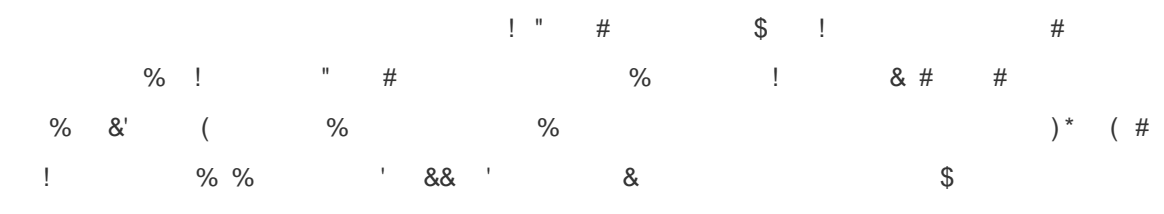

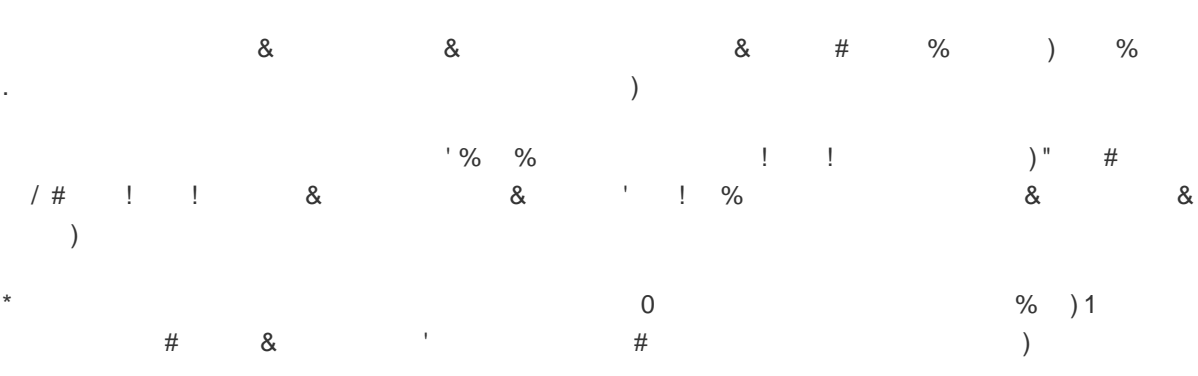

 $\left( \begin{array}{cc} 1 & 1 \end{array} \right)$  $\Omega_{\rm{max}}$  and  $\Omega_{\rm{max}}$  $\alpha$ # #  $%$  $\overline{\phantom{a}}$  $\&$ )<br>  $\%$  &  $\%$ <br>  $\%$  &  $\%$  $\%$  $%$  $\label{eq:2.1} \frac{1}{\sqrt{2\pi}}\int_{0}^{\infty} \frac{1}{\sqrt{2\pi}}\,d\mu\,d\mu\,.$  $\mathop{\mathbb{I}}$  $\%$  $\mathbf{r}$  $\left( \begin{array}{c} 1 \end{array} \right)$ % &  $%$  &  $%$  $\pm$  $2 \qquad 3$  $\begin{array}{c} \hline \end{array}$ 8. 8. 4 % 4 %<br>1 % % 4 % %  $8<sup>2</sup>$ 

 $\overline{\phantom{a}}$  $\frac{1}{\sqrt{2}}$  (  $5<sup>1</sup>$ 

 $\left( \begin{array}{c} 1 \end{array} \right)$ 

 $\big)^{*} \quad \ \ \big(\qquad \qquad \big(\qquad \qquad$  $\mathbf{u}$  $\#$ 

 $\overline{a}$ 

% <br>  $\begin{array}{cccccccc}\n\frac{1}{2} & \frac{1}{2} & \frac{1}{2}$  $\%$  $\Gamma^+$  $#$  $\#$  $\alpha$  $& 4$  $\&$ 

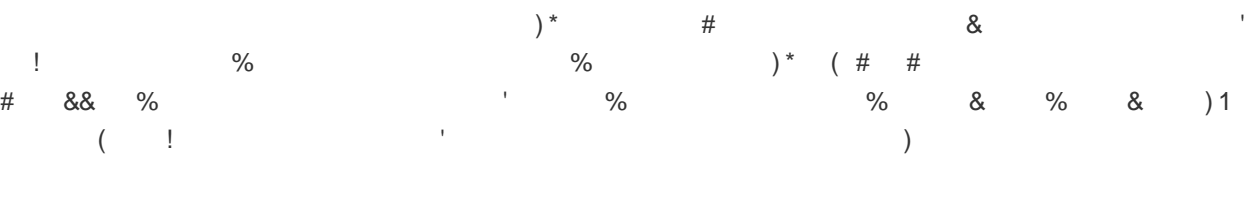

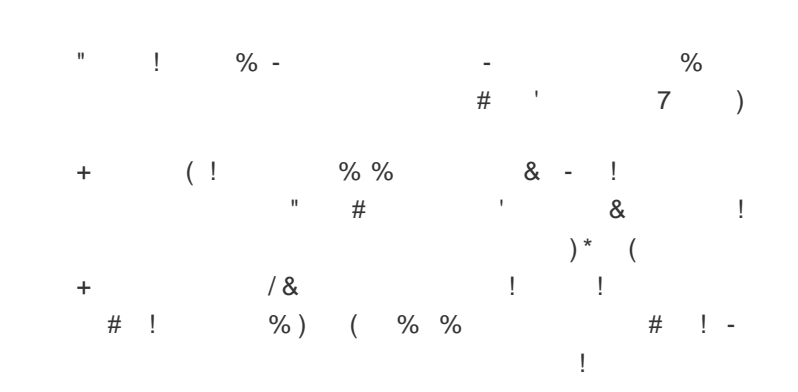

 $\frac{1}{5}$  \$ %

|         |  |  | $\begin{array}{ccc} & & 0 & \end{array}$ | $\overline{\phantom{a}}$ |
|---------|--|--|------------------------------------------|--------------------------|
| $7$ # ! |  |  | 8.8.                                     | #                        |
| & %     |  |  | $-$ 1 & $\%$ 4 \$                        |                          |

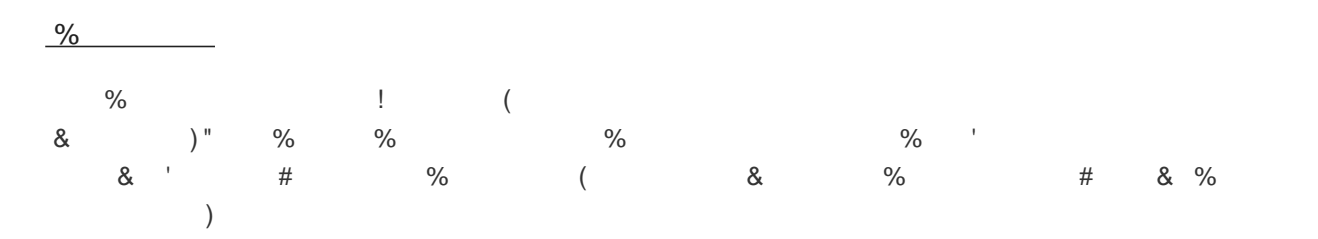

 $8$ 

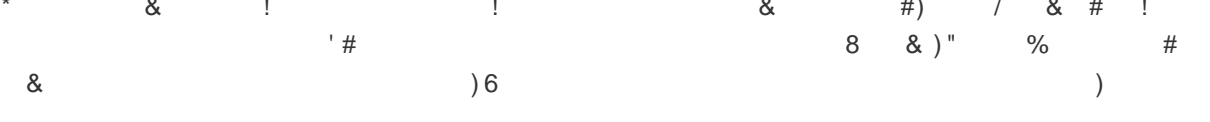

<sup>&</sup>amp; % %  $^{\prime\prime}$   $^{\prime\prime}$ ) \* (  $\&$  8. %

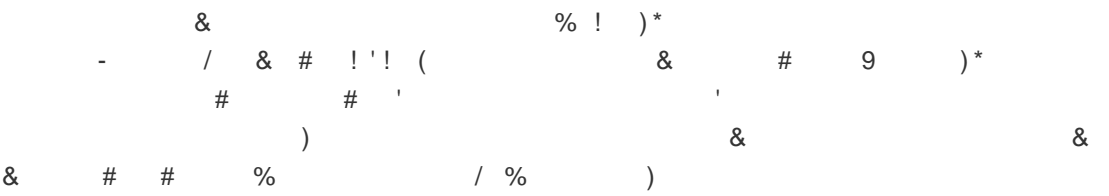

# $\frac{1}{2}$  \$ \$ (

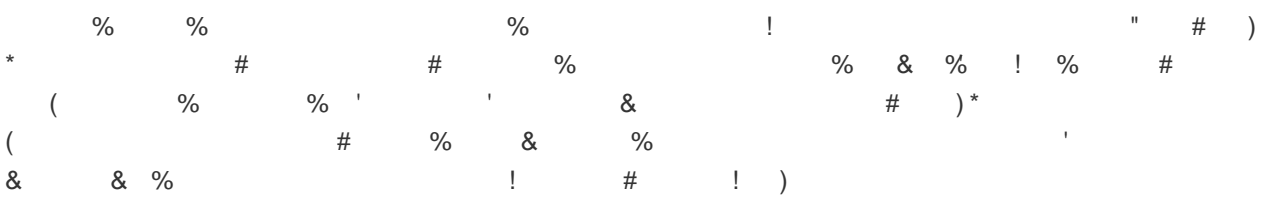

Feeding those generations is of course critical to recognize the highest yield and profit, and the **Grazing** feature will help ensure your fields are optimally rotated to provide the nutrition your animals need. Note that while you can move individual animals here, you'll likely move whole herds using the Grazing feature in the main Livestock Menu we discussed above. This section will also show you how long it's been since a field was last grazed and letting you know if it's ready to be grazed again. Regenerative grazing practices are now easier to track - your soil will thank you!

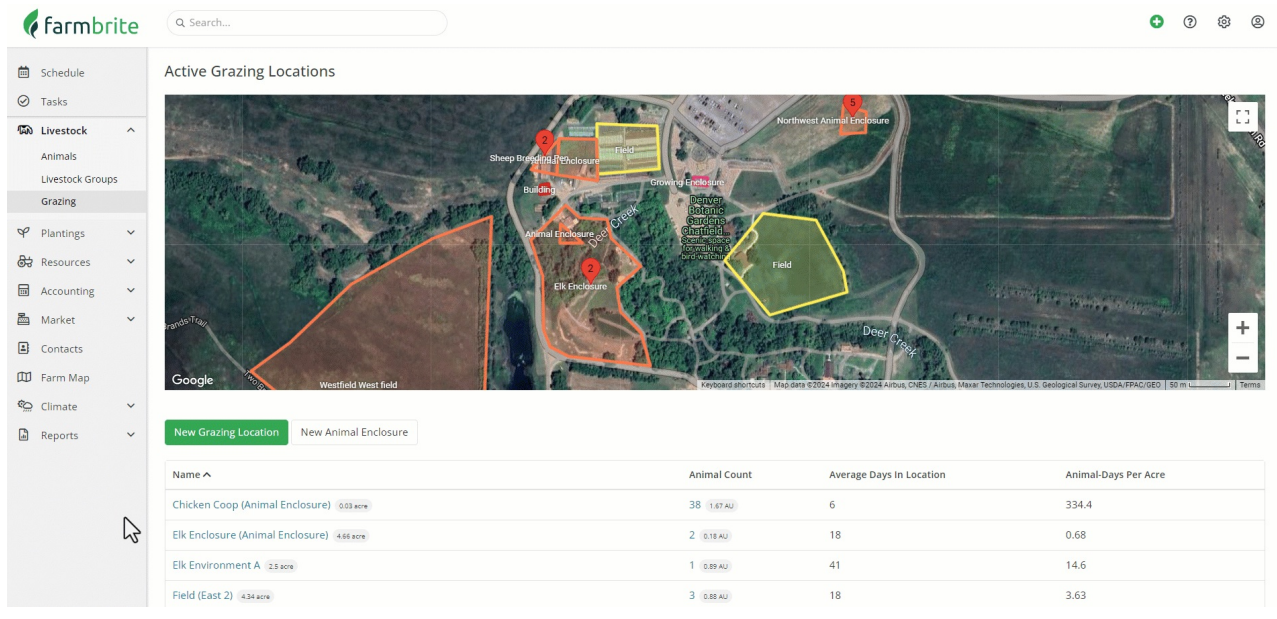

### **Accounting**

Since the ultimate goal of your business is to turn a profit, you will also find an**Accounting** section for each animal. You can record expenses like medications, feed, and supplies, with a total cost calculated as a break even point for an individual animal. Money you bring in from this animal's yield can be added as income, giving you a a full snapshot of the costs and gains from this animal with your profit automatically calculated. Check out the available categories in the screenshot below - they are mapped to the US Schedule F Federal Tax Form, making your tax filing much easier. These can also be customized for non-US operations as well.

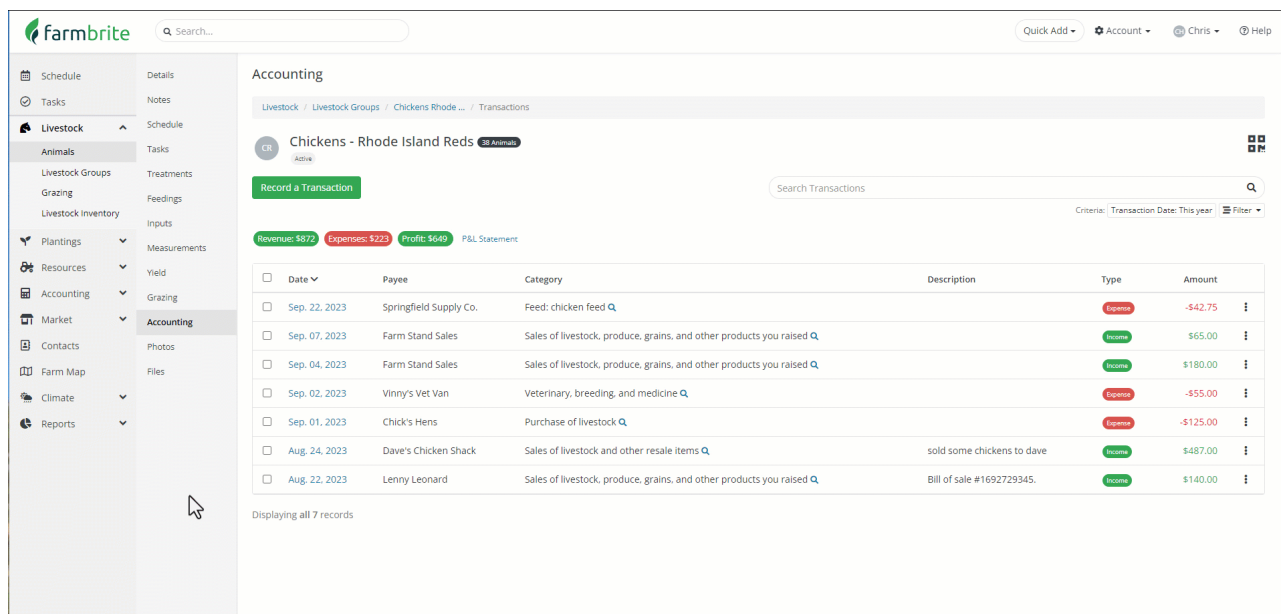

#### **Images and Files**

Animal identification and easy access to secure records is also extremely important for your business operations, so you'll be able to store **Images and Files** associated with animals as well.

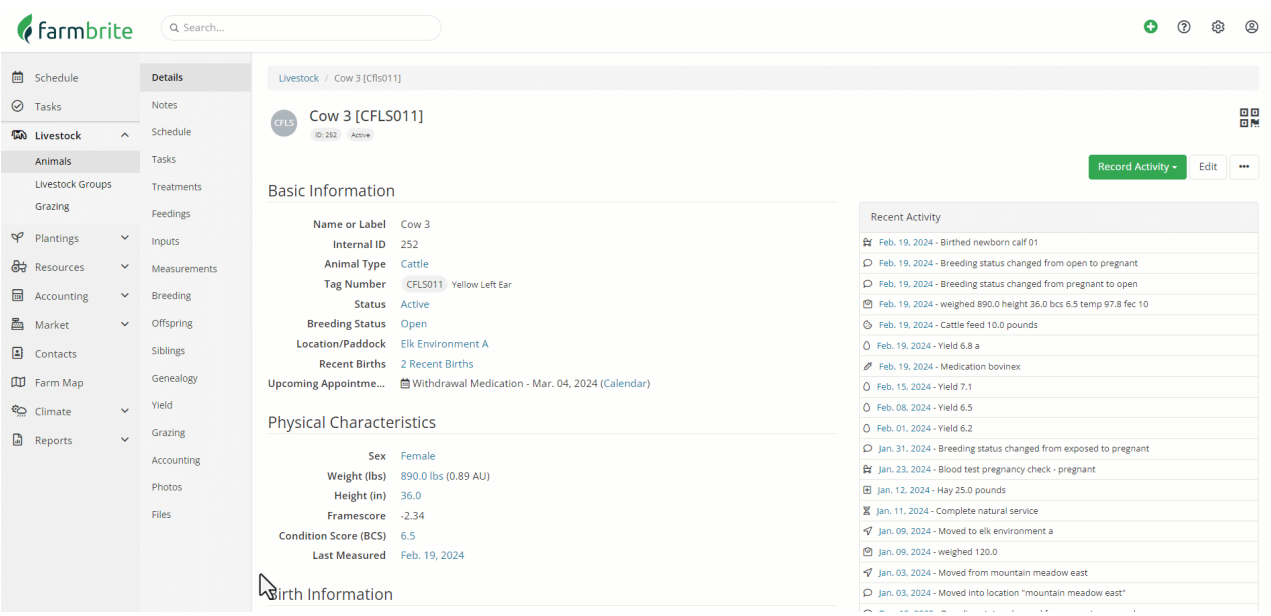

## **Livestock Groups**

Every animal is an individual with unique needs, but Farmbrite knows that it is usually easier to work with multiple animals together as a herd or group. Specifically, we want to save you time - its quicker to move a herd of animals into a different grazing field with one action than it is to move them individually. This bulk update concept can be used when applying treatments, changing breeding statuses, adding notes, and much more. Creating a group also allows you to associate Tasks and Activities to it, so you can more easily assign work that is specific to a group of animals to your workers. You can even create set groups to work with animals you might not normally keep track of as individuals - perhaps a colony of bees or a brood of chicks.

Groups can be created with filters for gender, type, breed, birthdate, and much more. You can also manually assign animals to groups if you want to group different types of animals together as well.

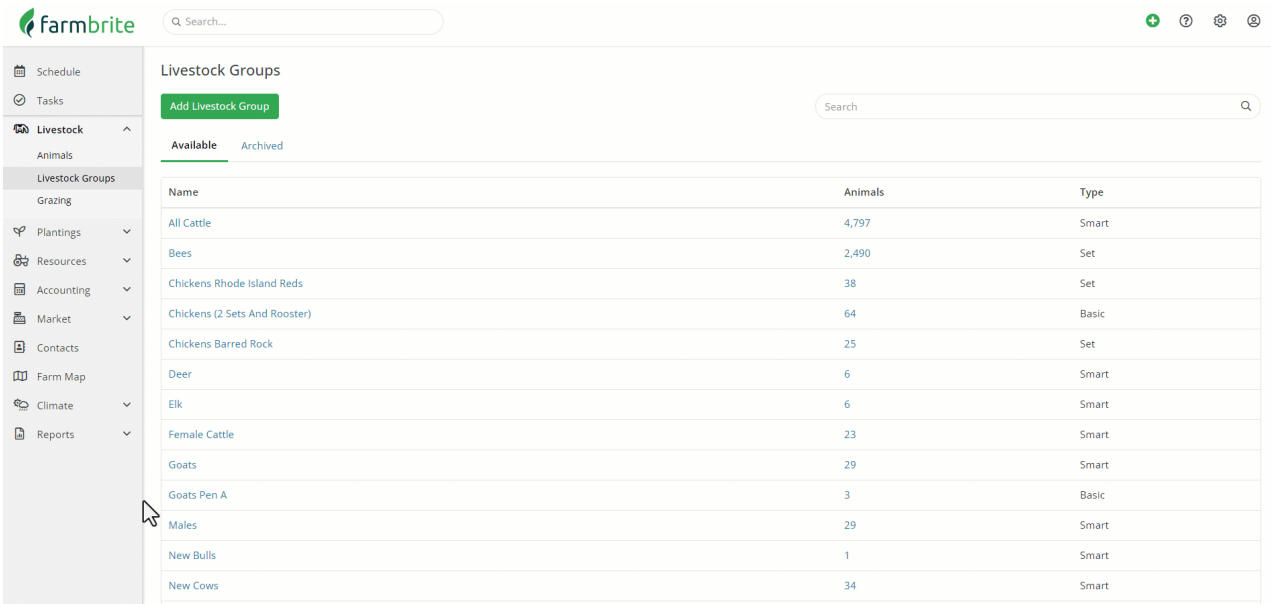

## **Reports**

We know this is a lot of information to digest, so Farmbrite also provides**Livestock Reports** that will help you make sense of your data. These are found in the Reports menu on the left. You'll find all sorts of helpful analytics here - Average Daily Gain calculations, Treatment and Vaccination records, Yield information, and Profit and Loss/Break Even accounting reports. You'll start seeing value from these once you have your data in Farmbrite - the one stop shop to find helpful information can be key to streamlining you business operations and saving you time.

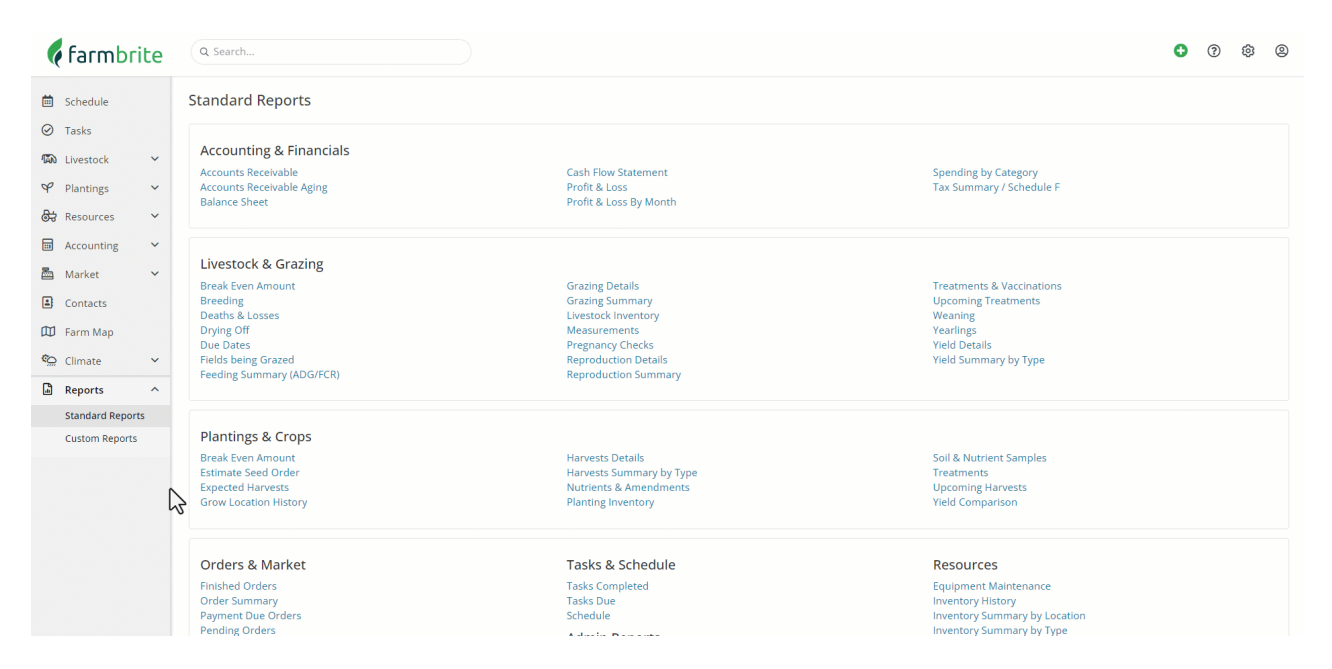

So now you have a much better understanding of the capabilities of your Farmbrite Livestock system. We're excited to see what you do with your free trial, and we're here to help along the way. If you need additional help, please feel free to reach out to our [support](https://help.farmbrite.com/help/contact-feedback) team, and be sure to check out the other related Articles below. We're glad we can be here to help you succeed!